# **STUDENT RESOURCES**

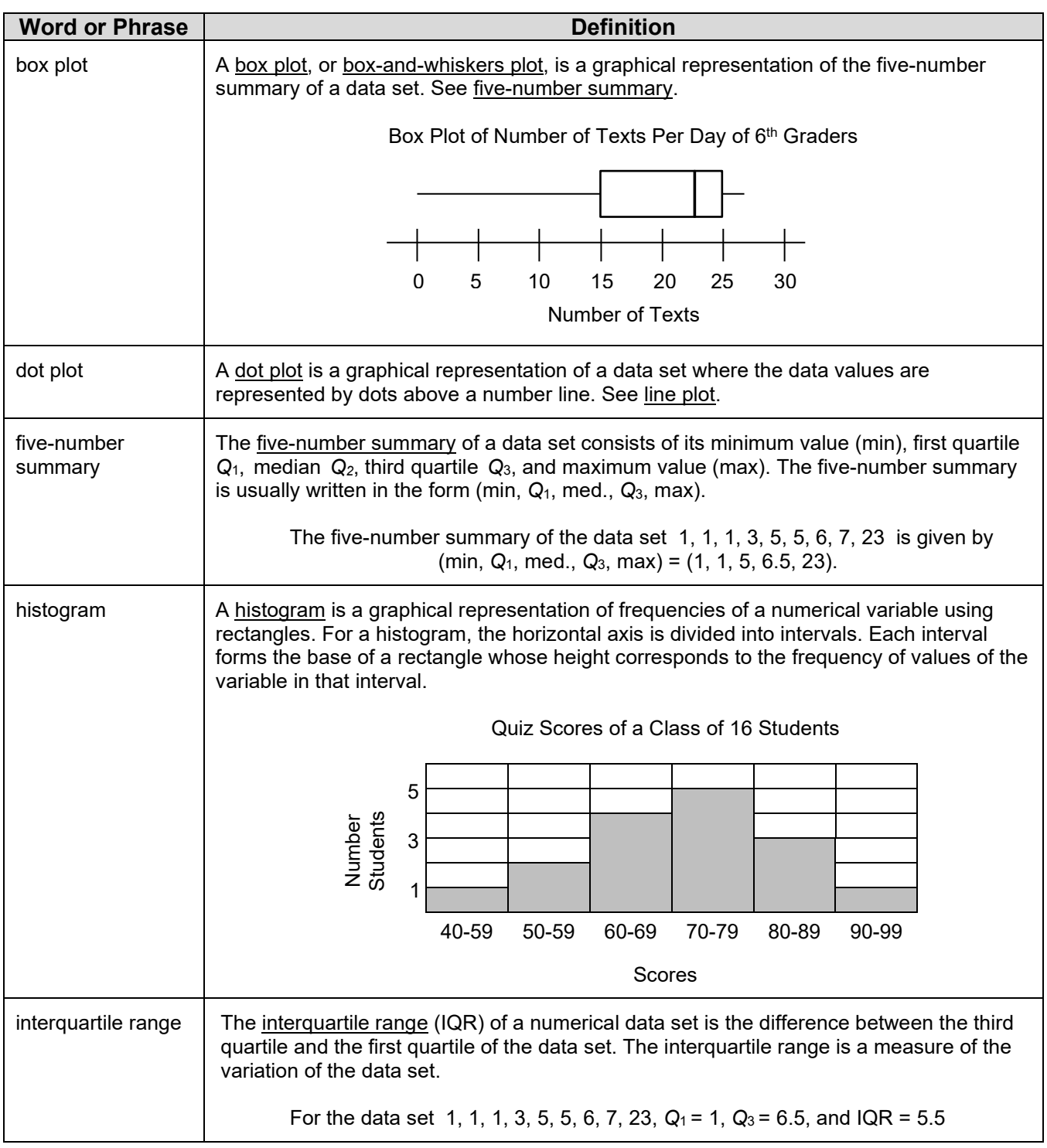

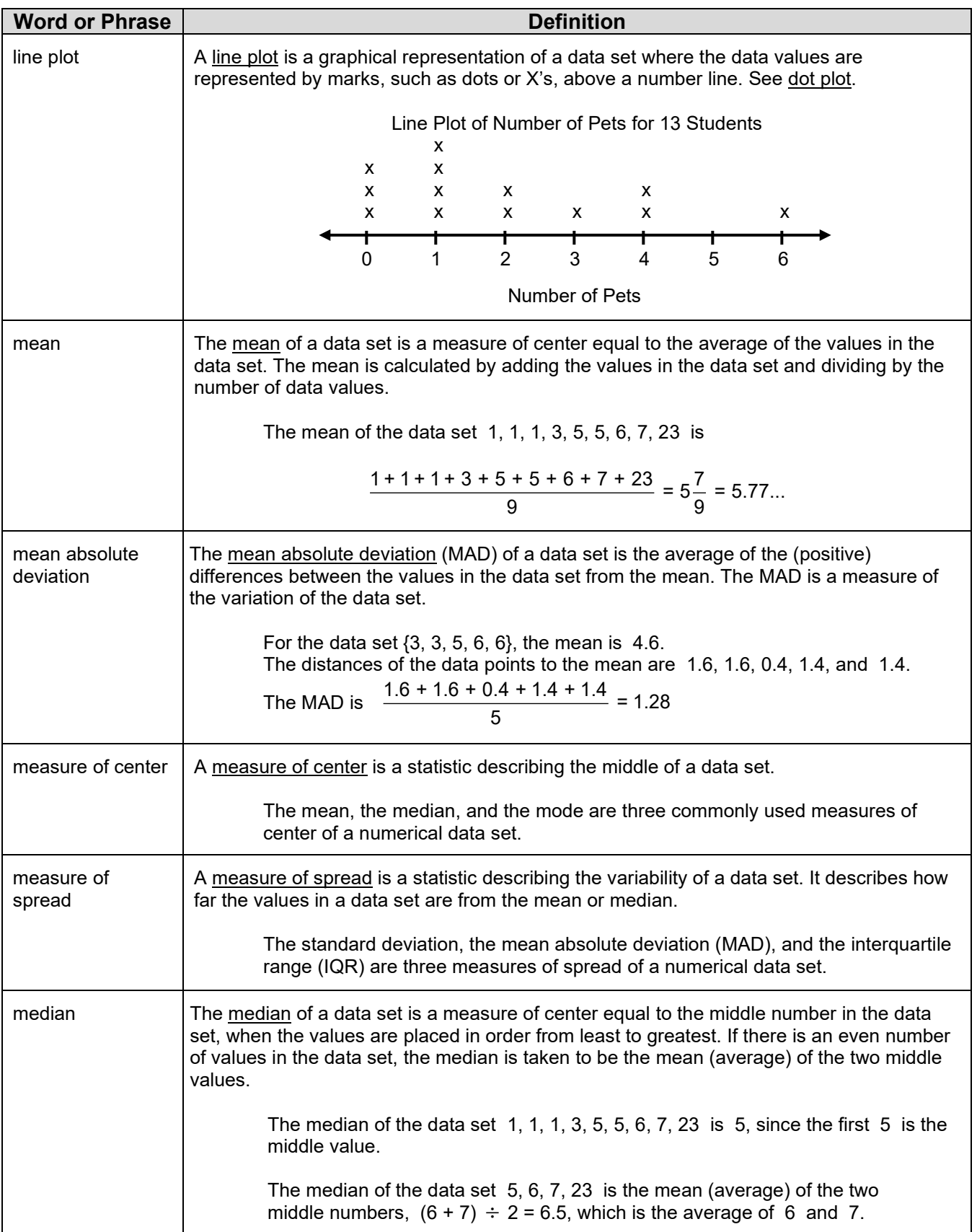

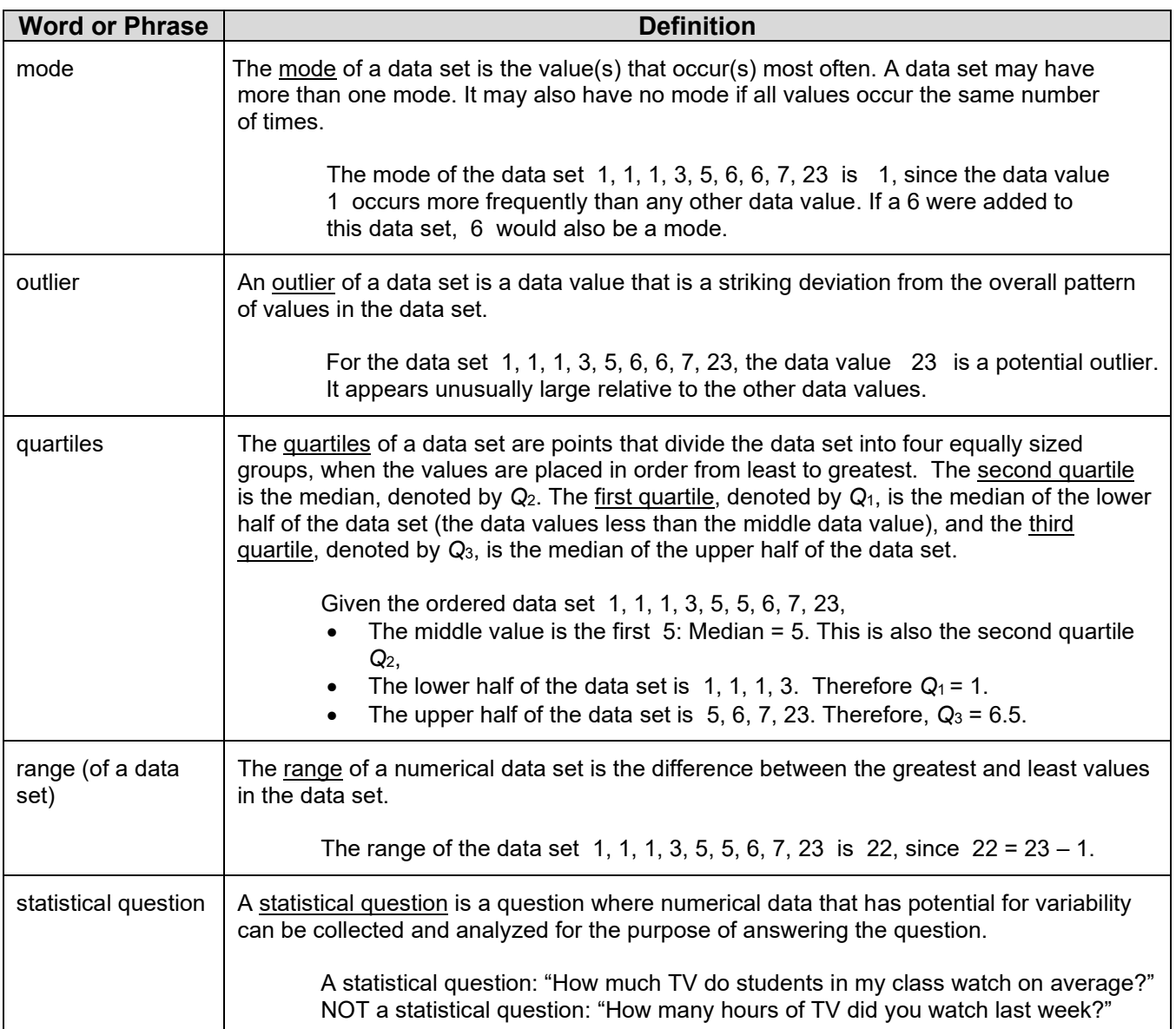

# **Finding Measures of Center** Here are the number of siblings for 13 different students: 3, 4, 5, 2, 2, 3, 3, 2, 2, 5, 7, 1, 1 To find the median, order the value from least to greatest and find the middle number. If there is an even number of values in the data set, the median is the mean (average) of the two middle numbers. The median for the siblings data set: 1, 1, 2, 2, 2, 2,  $(3)$  3, 3, 4, 5, 5, 7 To find the mode, find the value(s) that occur(s) most often. The mode for the siblings data set: the value of 2 occurs most often. To find the mean (average) of a data set, add all the values in the data set and divide it by the number of values (number of observations, *n*). Number of observations: *n* = 13 The mean for the siblings data set:  $\frac{3+4+5+2+2+3+3+2+2+5+7+1+1}{3} = 3.08$ 13

#### **Finding the Range and the Quartiles**

Here are the number of siblings for 13 different students:

3, 4, 5, 2, 2, 3, 3, 2, 2, 5, 7, 1, 1

To find the range of a data set, find the difference between the greatest and least values in the data set.

For the siblings data set, the range is 6, since  $7 - 1 = 6$ 

To find quartiles, first put the numbers in numerical order. Then locate the points that divide the set into four equal parts.

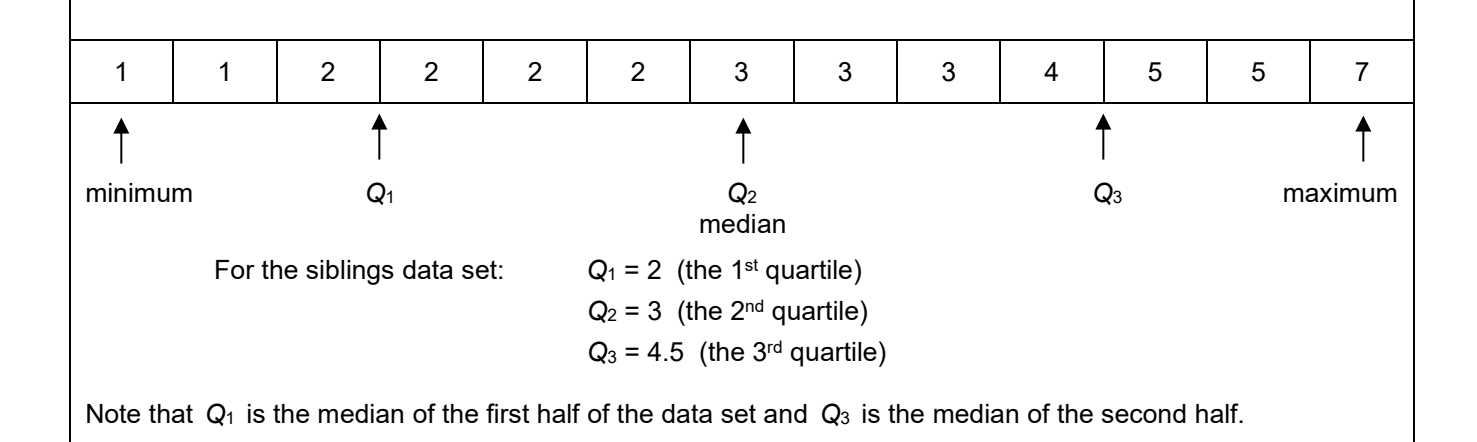

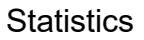

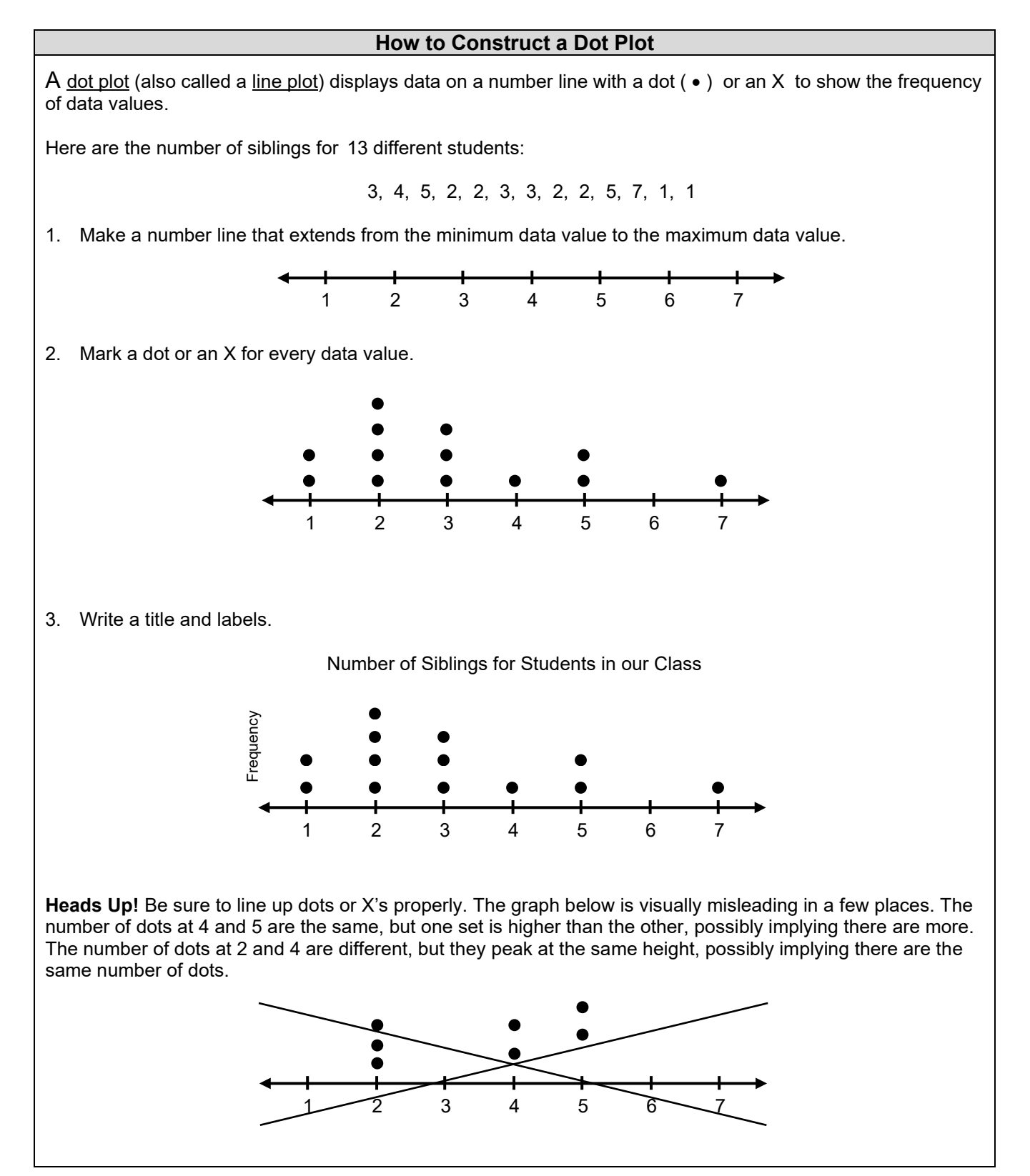

#### **How to Construct a Histogram**

A histogram is a data display that uses adjacent rectangles to show the frequency of data values in intervals. The height of a given rectangle shows the frequency of data values in the interval shown at the base of the rectangle.

Nancy asks each of her 21 classmates how many coins they have in their backpacks. Then she puts the data set in order.

0, 0, 1, 2, 2, 2, 2, 3, 3, 5, 5, 7, 7, 7, 7, 7, 10, 10, 10, 12, 21

To construct the histogram:

1. Divide the number of coins into equally spaced intervals and make a frequency table: (Here we choose intervals of five.)

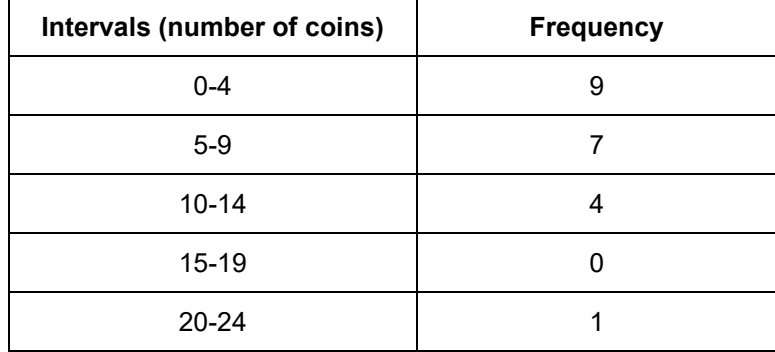

2. Record frequencies as rectangles on a data display. Add a title and label the axes.

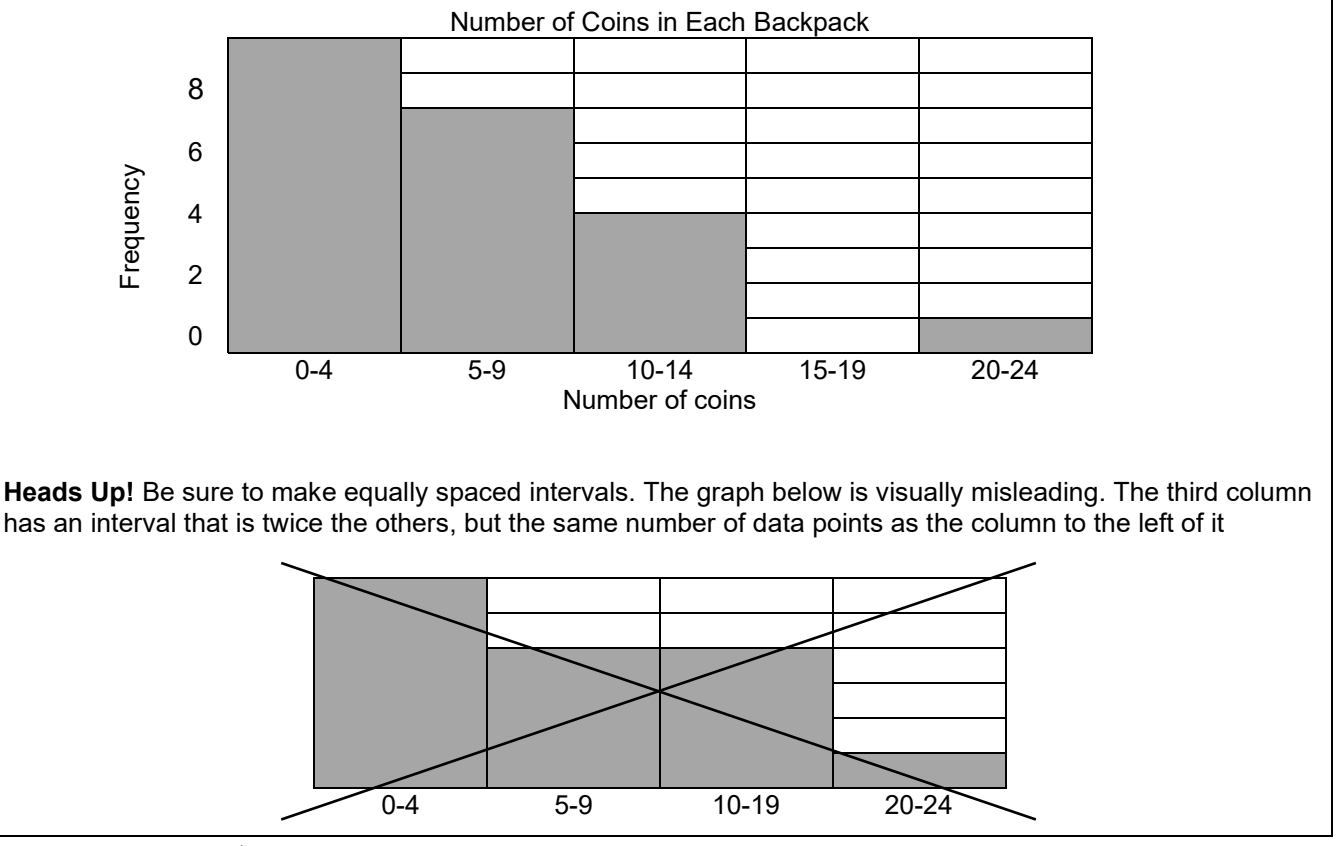

*MathLinks*: Grade 6 (2<sup>nd</sup> ed.) ©CMAT Unit 1: Student Packet

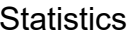

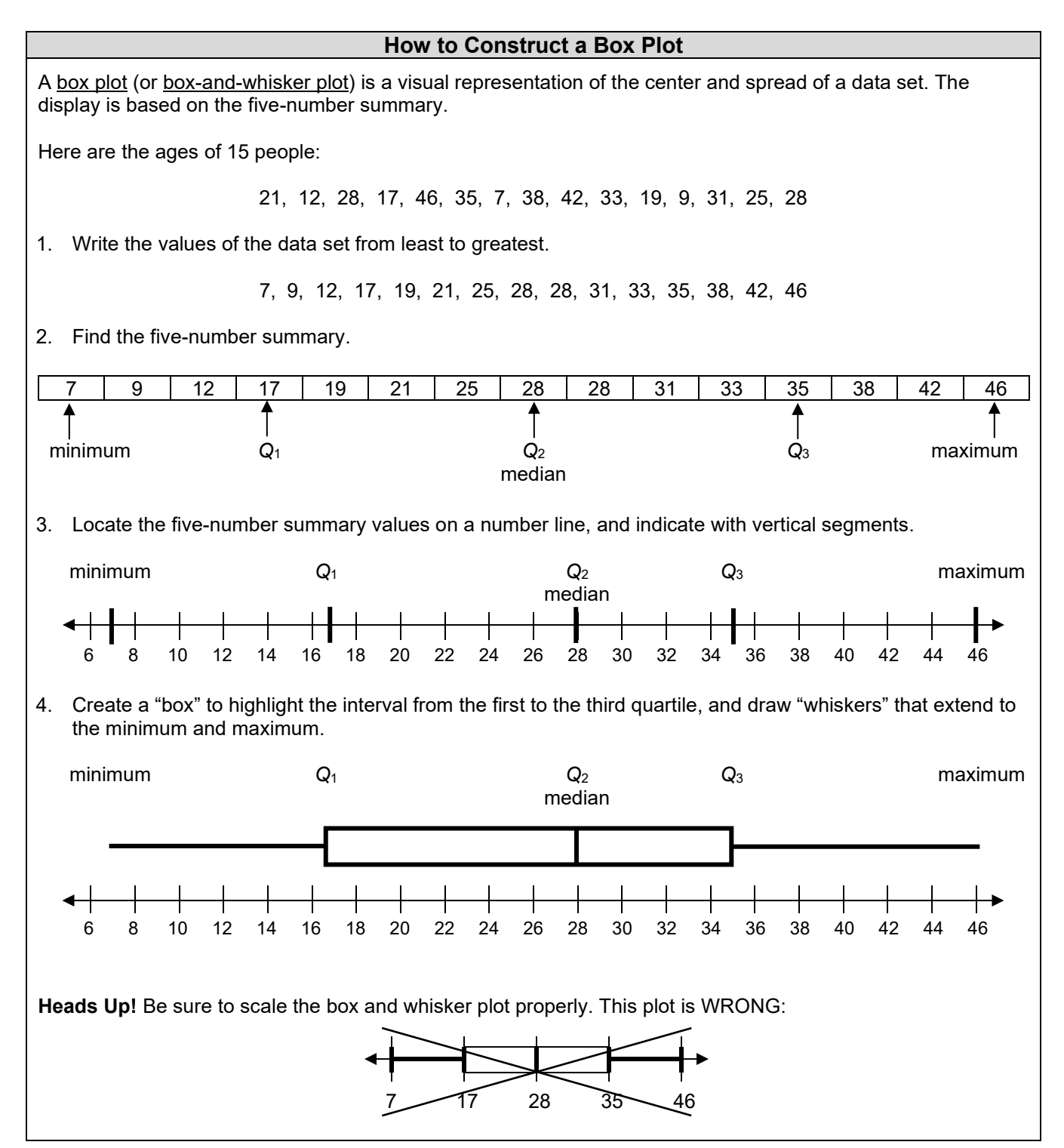

### **COMMON CORE STATE STANDARDS**

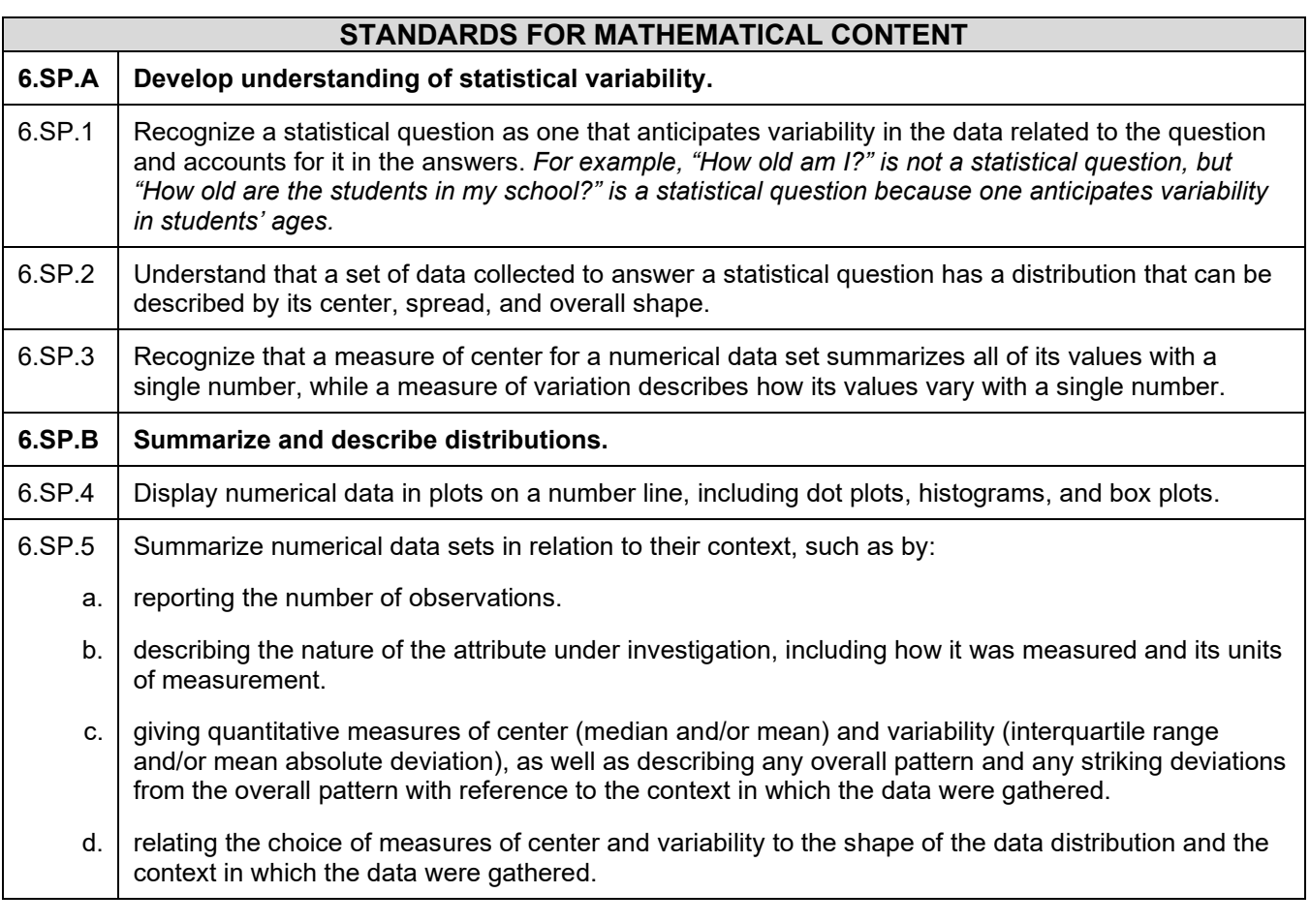

### **STANDARDS FOR MATHEMATICAL PRACTICE**

- SMP1 Make sense of problems and persevere in solving them.
- SMP2 Reason abstractly and quantitatively.
- SMP3 Construct viable arguments and critique the reasoning of others.
- SMP4 Model with mathematics.
- SMP5 Use appropriate tools strategically.
- SMP6 Attend to precision.
- SMP7 Look for and make use of structure.

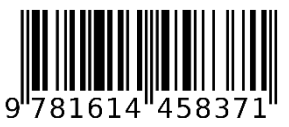